## Cisco Webex Room Series Touch Controller Snabbreferens RoomOS 10.15

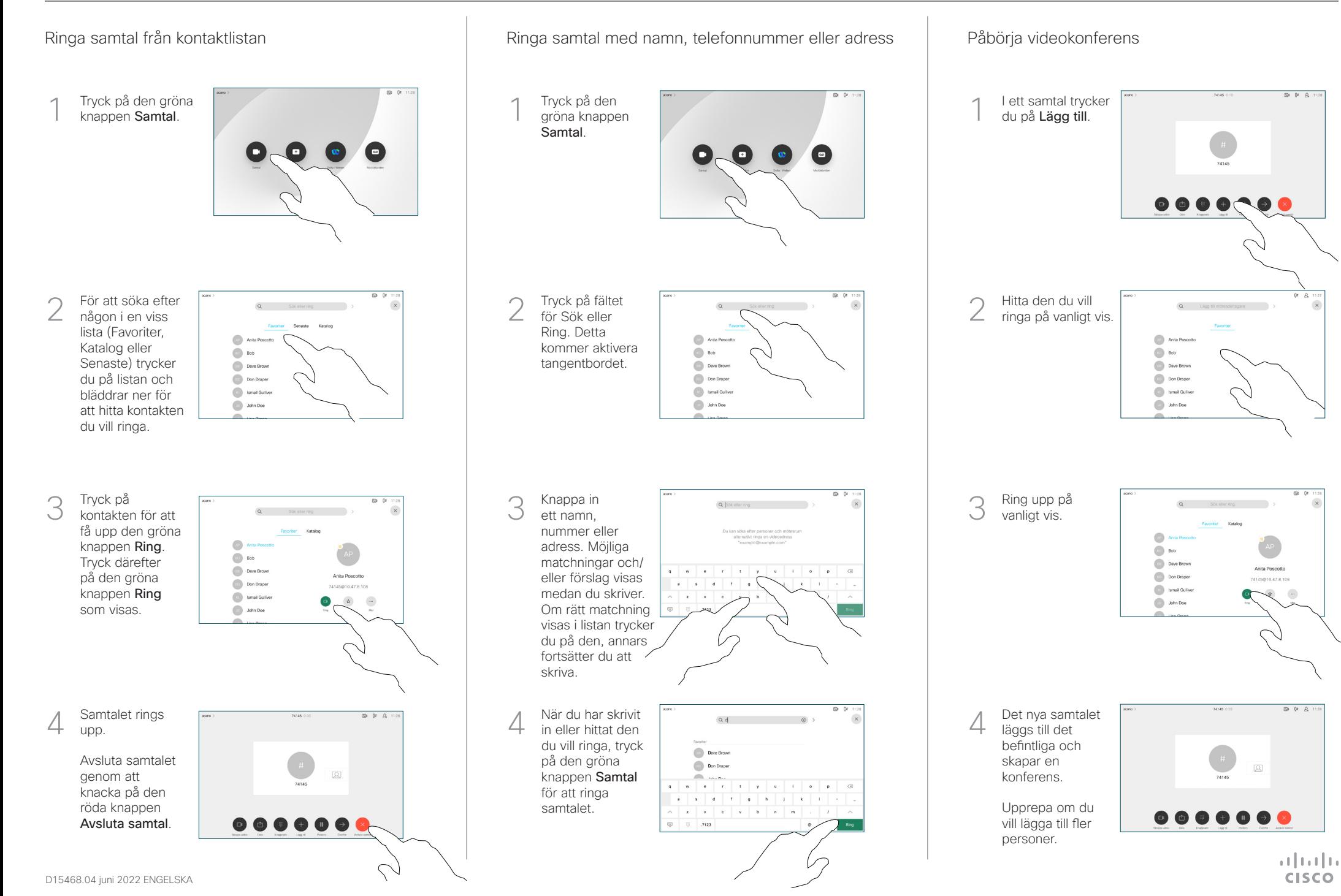

## Cisco Webex Room Series Touch Controller Snabbreferens RoomOS 10.15

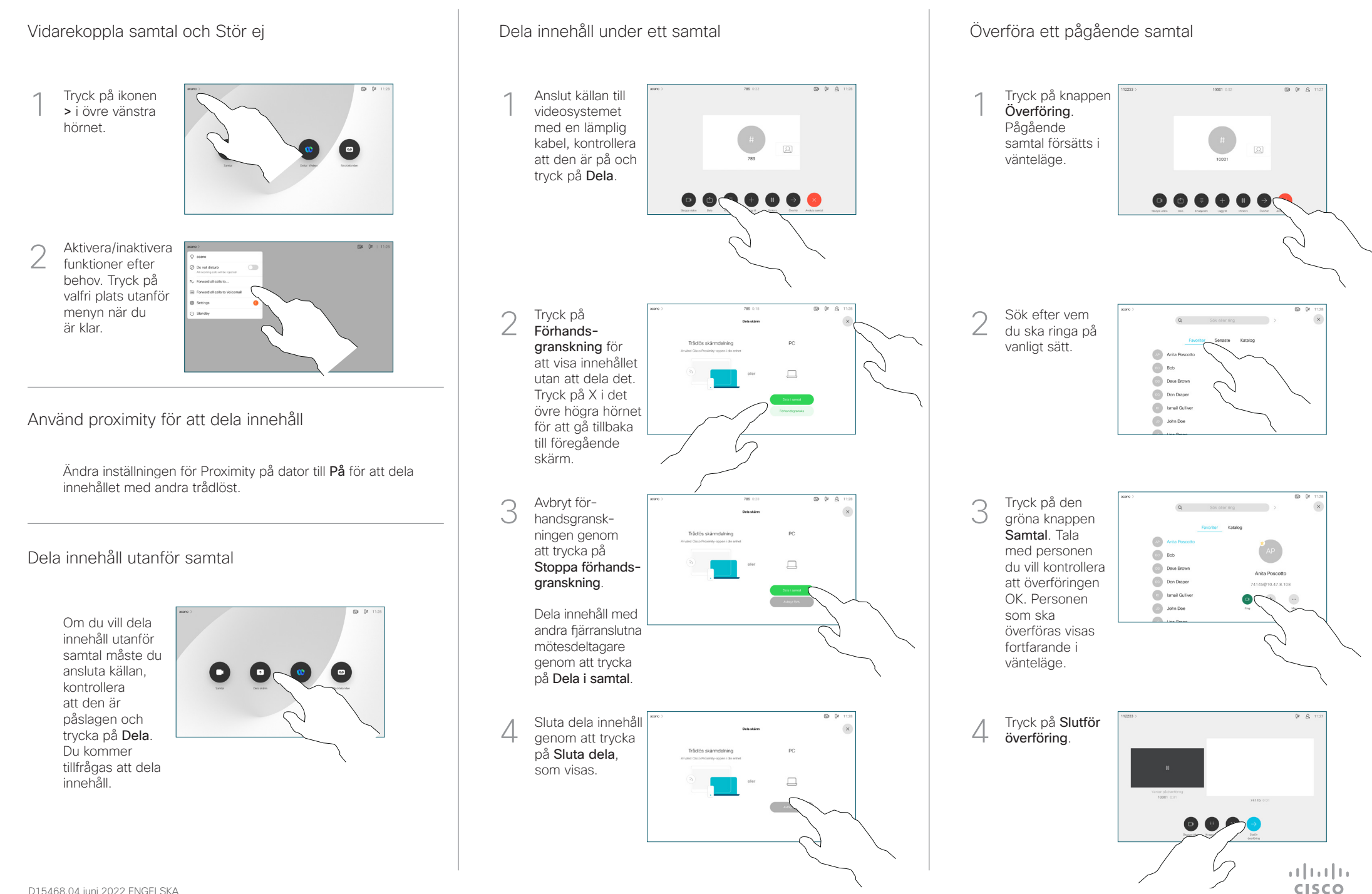